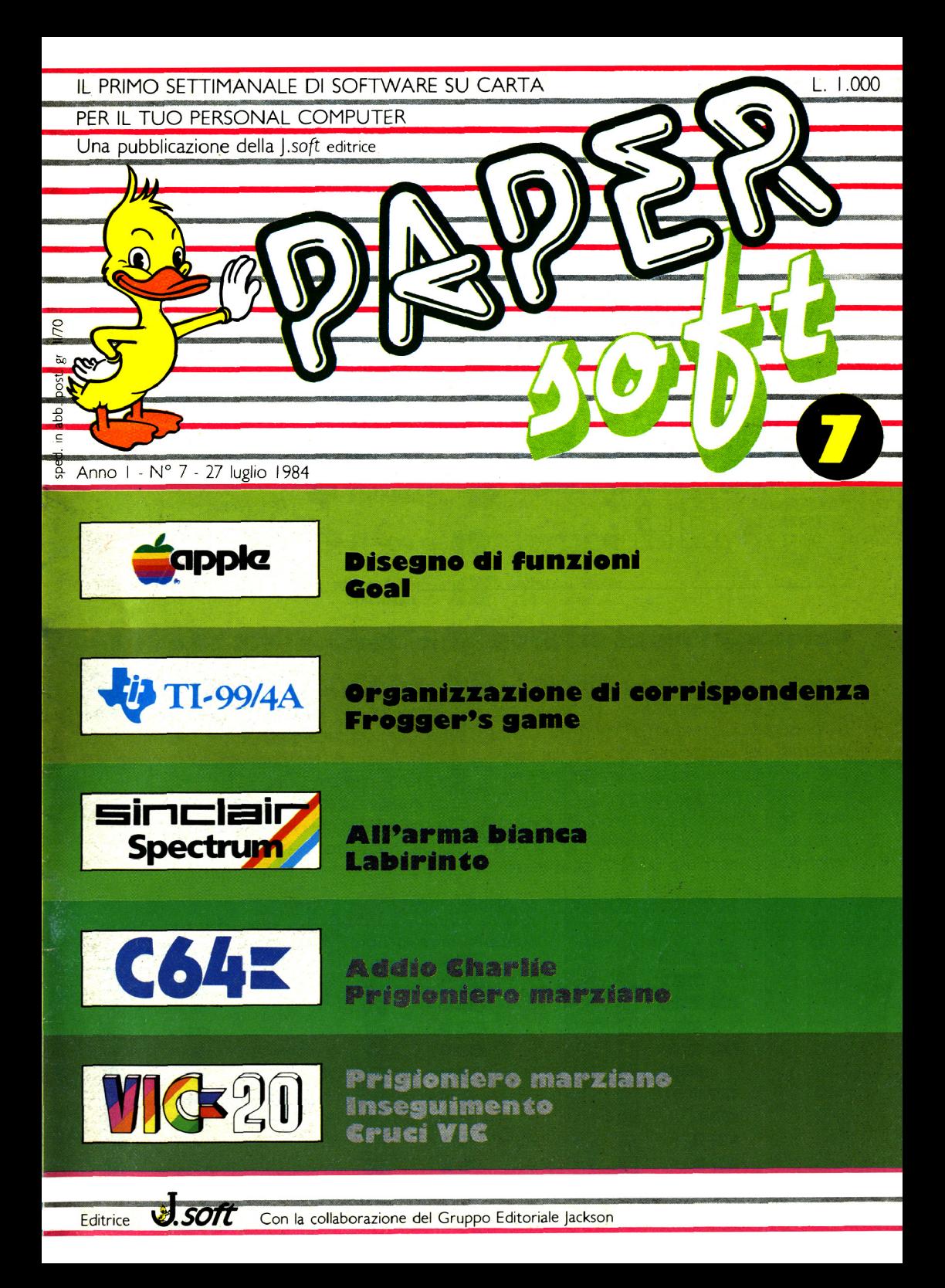

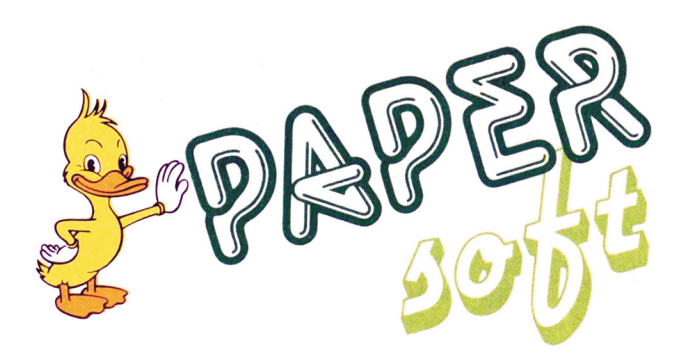

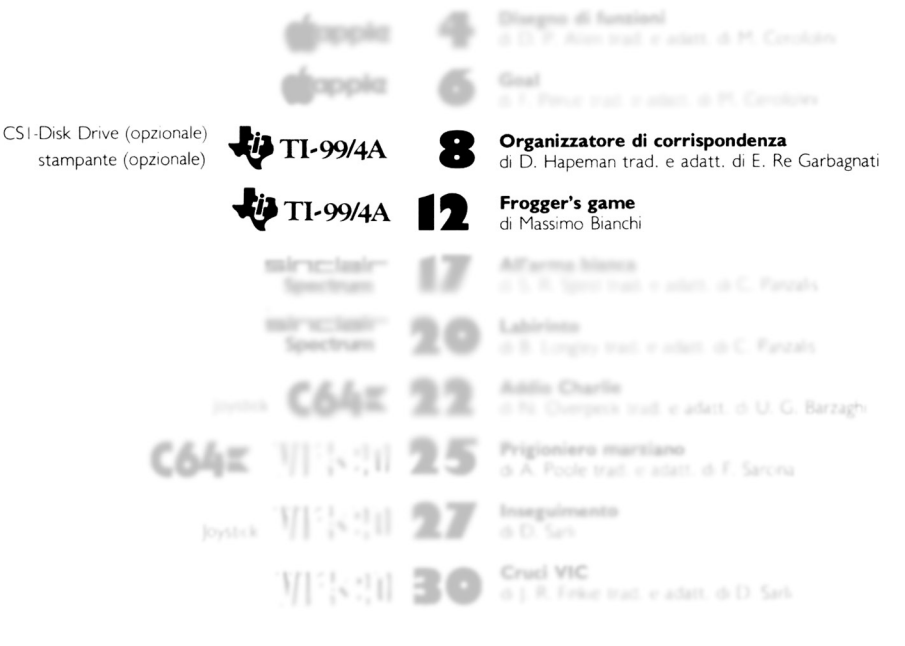

 $Isofts.r.l$ **DIREZIONE, REDAZIONE, AMMINISTRAZIONE** Via Rosellini. I **20124 MILANO** 

Tel. (02) 6888228

**DIRETTORE RESPONSABILE:** Pietro Dell'Orco

**COORDINAMENTO TECNICO:** Riccardo Paolillo

**REDAZIONE** Lucio Bragagnolo Mauro Cristuib. Grizzi **GRAFICA E IMPAGINAZIONE** Margherita La Noce Raffaella Toffolatti

**FOTOCOMPOSIZIONE:** 

d&b Via Vignola, 5<br>Tel. 02/59.85.08 **20133 MILANO** 

**CONTABILITÀ:** Giulia Pedrazzi **Flavia Bonaiti** 

**AUTORIZZAZIONE ALLA PUBBLICAZIONE:** Tribunale di Milano nº 200 del 14.04.1984

**STAMPA:** Elcograf Beverate (CO)

#### **PUBBLICITÀ**

Concessionario per l'Italia e l'Estero Reina s.r.l. Via Washington, 50 20046 MILANO Tel. (02) 4988066 (5 linee R.A.) Tix. 316213 REINA I Concessionario esclusivo per la DIFFUSIONE in Italia e Estero: SODIP - Via Zuretti, 25 20125 MILANO

Spedizione in abbonamento postale Gruppo II/70 Prezzo della rivista L. 1.000

© TUTTI I DIRITTI DI RIPRODUZIONE O TRADUZIONE **DEGLI ARTICOLI PUBBLICATI** SONO RISERVATI

averne digitato il listato...

contenuti in memoria...

L'-organizzazione di corrispondenza- è predisposto per accettare fino a 45 nominativi, ma nel caso doveste averne in numero maggiore, sarà un'operazione di pochi secondi ribattere la subroutine rispettiva ed avere a disposizione 90 locazioni di memoria (o di più...); in questo modo, secondo le vostre esigenze, potrete dividere il vostro elenco in due, tre, quattro sezioni alfabetiche (es: A-L, M-Z) ed inserirvi quanti nominativi volete. Insomma, date il RUN ed osservate il quadre principale per rendervi conto delle innumerevoli possibilità offerte dalla battitura di questo semplice listato.

80 DIM LN\$(45), NA\$(45), CH\$(45), A D\$(45), CP\$(45), PC\$(45), TP\$(45) 90 CALL CLEAR 100 PRINT " \* **ORGANIZZATORE**  $\mathbf{u}_1, \mathbf{u}_2, \mathbf{w}$  $\star$   $n_2$   $n$ DI CORRISPONDENZA \*"::::::::: 110 INPUT " PREMI ENTER PER INIZ IARE":XS 120 CALL CLEAR 130 PRINT " QUALE TIPO DI INTER FACCIA": "E QUALE VELOCITA'DI TRA

CSI-Disk Drive (opzionale) stampante (opzionale) di stampare in formato etichetta gli indirizzi

Comunque vi renderete conto dei vantaggi

che questo programma vi offre subito dopo

## Organizzatore di corrispondenza

Buona parte degli acquirenti di un computer si è lasciata tentare dalle pubblicità che promettono la scomparsa di ogni armadio di archivio in cambio di un piccolo disco flessibile o di un nastro per registratore.

Quando poi si tratta di fare effettivamente questa "sostituzione", allora sorgono i primi problemi...

Bene, per fortuna vostra, con questo listato non avete bisogno d'altro che del vostro TI-99 e di un registratore per determinare la definitiva sostituzione della vecchia agendina in cui si archiviavano i nomi delle ragazze "dalle 5 stellette in giù"; se poi disponete anche di una stampante, nelle prossime vacanze potrete evitare le noiose operazioni di trascrizione degli indirizzi sulle numerose cartoline da spedire agli amici: infatti una delle 10 opzioni previste da questo programma è quella

**ORGANIZZATORE** 

10 REM

**20 REM** 

**30 REM** DI 40 REM CORRISPONDENZA **50 REM** . . . . . . . . . . . . . . . . 60 REM **70 REM**  $TI-99/4A$ **BASIC HOME GOMPUTER TEXAS INSTRUMENTS** THE 20 MINUTED COCO **IC MMM.TI99TUC.IT INFORMER IT** Thanks to 99'er: **Antonio Stoppa** for this Scan. **Editing and Rework by:** T199 Italian User Club in the year 2018  $(info@ti99iuc.it)$ Downloaded from www.ti99iuc.it

SMIS-":"SIONE UTILIZZA LA TUA ST | AM-":"PANTE?(ES.: RS232.BA=4800) "tititititi 140 INPUT PS  $150$   $GS =$ " ATTENDI, PER FAVORE.. MENTRE LA STAMPANTE LAVORA **160 REM** \*\*ELENCO OPZIONI\*\* 170 CALL CLEAR 180 PRINT " INDICE PRINCIPAL  $E''$ : : : : 190 PRINT "PREMI I TASTI:"::: 200 PRINT " 1 = ELENCO GENERA LE":" 2 = RICERCA NOMINATIVI"  $3 = 1$ . **.** AGGIUNTA NOMINATIVI":" 4 = VARIAZIONE DATI" 210 PRINT "  $5 = \text{CMCELLAZIONE}$ DATI":" 6 = ELENCO ALFABETIC  $0"$ :"  $7$  = ARCHIVIAZIONE DATI": " 8 = CARICAMENTO DATI"  $220$  PRINT "  $9 =$ STAMPA ETICHE TTE":" 10 = TERMINE OPERAZIONI  $"$ :::: 230 INPUT P 240 IF P>10 THEN 230 250 IF P<1 THEN 230 260 CALL CLEAR 270 ON P GOSUB 300, 430, 610, 970, 1 490.1720.2190.2280.2430.2680 280 GOTO 170 290 REM \*\*ELENCO NOMINATIVI\*\* 300  $T = 0$ 310 FOR I=1 TO N  $320$  T=T+1 330 PRINT NA\$(I), LN\$(I): CH\$(I): A  $DS(I):CPS(I):PCS(I):" (P) - " :T\bar{P}S(I)$  $1:1:$ 340 IF T<2 THEN 390 350 PRINT "\*PREMI ENTER PER CONT INUARE\*":"\* -R- PER QUADRO PRINC IPALE\*" 360 INPUT XS 370 IF X\$="R" THEN 410 380  $T=0$ 390 NEXT I 400 INPUT " \*TERMINE DATI\* PREMI -ENTER- PER CONTINU ARE":XS 410 RETURN 420 REM \*\*RICERCA NOMI\*\* 430 INPUT "COGNOME? ":Y\$ 440 FOR  $I=1$  TO N 450 IF LN\$(I)<>Y\$ THEN 560 460 PRINT ::: " E' PER CASO: ":: "  $"\;$ ; NA\$(I):" "; LN\$(I)::

470 INPUT " (S/N) ?":X\$ 480 IF X\$="N" THEN 560 490 PRINT ::: NAS(I), LNS(I): CPS(I  $:AD\$  $(1):CP\$  $(1):PC\$  $(1):PC\$  $(1):''(P)-''$ ; TP  $S(T)$ :: 500 INPUT " VUOI STAMPARE UNA ETICHETTA POSTALE? (S/N)"  $.7S$ 510 IF ZS<>"S" THEN 530 520 GOSUB 2530 530 INPUT "CERCHI ALTRI NOMI? (S/  $N$ ) ": XS 540 IF X\$="S" THEN 430 550 GOTO 590 560 NEXT I 570 PRINT ::: " IL ";Y\$:" CHE STA I CERCANDO NON ":" E' IN OUESTO  $FILE."$ ::: 580 GOTO 530 590 RETURN 600 REM \*\* AGGIUNTA NOMI\*\*  $610 A=N+1$ 620 FOR  $I = A$  TO 45 630 CALL CLEAR 640 PRINT :::: "INSERISCI I DATI:  $"$ :"#":I:" (MAX:45)"::: 650 PRINT " \*COGNOME:" 660 INPUT LNS(I) 670 PRINT :" \*NOME:" 680 INPUT NAS(I) 690 PRINT " \*NOMI FIGLI EVENTUA LI:":"N.B. Non usare virgole!" 700 INPUT CH\$(I) 710 PRINT :" \*INDIRIZZO(VIA):" 720 INPUT AD\$(I) 730 PRINT :" \*CITTA'/PROVINCIA:  $\mathbf{u}_1$  in N.B. Non usare virgole!" 740 INPUT CP\$(I) 750 PRINT " \*CODICE POSTALE:" 760 INPUT PC\$(I) 770 PRINT :" \*TELEFONO(#):" 780 INPUT TPS(I) 790  $V = I$ 800 REM \*\*VERIFICA DATI\*\* 810 CALL CLEAR 820 PRINT "NOMINATIVO"; "#"; V::: 830 PRINT "HAI INSERITO:"::" ": LN\$ (V); ", "; NA\$ (V): " "; CH\$ (V): " ": $AD$ (V): " ":CP$ (V)$ 840 PRINT " "; PC\$ (V) : " TEL: ":  $TP$ (V):::::::::$ 850 INPUT "CAMBI QUALCOSA?  $(S/N)$  $\mathcal{V}$  " : XS 860 IF X\$<>"S" THEN 900

 $870 C=N+1$ 880 CALL CLEAR 890 GOSUB 1050 900 INPUT "AGGIUNGI ALTRI NOMI?  $S(R)$ ::RS  $(S/N)$ ": X\$  $910 N=N+1$ 920 IF XS="N" THEN 950 930 NEXT I  $\ldots$  RS 940 INPUT " \*LA MEMORIA E'PIE \*PREMI ENTER PER CONTIN  $NA$ <sup>\*</sup>  $UARE*$ ": X\$ 950 RETURN  $(R)$ :: $RS$ 960 REM \*\*VARIAZIONI\*\* 970 PRINT " COGNOME DELLA PERSO NA ALLA": "QUALE VUOI VARIARE I D ATT:"::::  $DS(R)::RR$ 980 INPUT C\$ 990 CALL CLEAR 1000 FOR C=1 TO N+1 1010 IF LN\$ (C) = C\$ THEN 1020 ELSE 1240  $\blacksquare$  ; N 1020 PRINT "E' PER CASO:":"  $AS(C): " ": LNS(C) ::$ 1030 INPUT "  $(S/N)$ ?":X\$ 1040 IF XS="S" THEN 1050 ELSE 12 40 1050 PRINT :::::::"PER CAMBIARE, PREMI:":: 1060 PRINT " 1 = COGNOME":" 2 = NOME":"  $3 = \text{FIGL I (EVENT)}$  $UAI.I$ )":"  $4 = INDIRIZZO(VIA)$ " 1480 REM  $1070 R=C$ 1080 RS=" \*INSERISCI IL NUOVO D ATO: " 1090 PRINT "  $5 = C1TTA'/PROVI$  $NCIA"$ : "  $6$  = CODICE POSTALE: ": "  $7$  = TELEFONO:":"  $8$  = NES SUN CAMBIAMENTO"::::: 1100 INPUT P  $1550 A = T$ 1110 CALL CLEAR 1120 IF P<1 THEN 1100 1130 IF P>8 THEN 1100 1140 IF P=8 THEN 1190 1150 ON P GOSUB 1270, 1300, 1330, 1 360, 1390, 1420, 1450 1160 PRINT :: "ALTRE VARIAZIONI P  $ER: " : " " ; NAS(R) : " " : LNS(R) : :$  $1170$  INPUT "  $(S/N)$ ?":Y\$ 1180 IF YS<>"N" THEN 1050  $1650 N=N-1$ 1190 PRINT ::: "CAMBI I DATI AD A LTRI NOMI?"::: 1200 INPUT " (S/N)":Z\$ 1210 CALL CLEAR 1220 IF ZS<>"N" THEN 970 1230 RETURN 1710 REM 1240 NEXT C 1250 RETURN  $\pm$   $\pm$ 

1260 REM \*\*CAMBIO DATI\*\* 1270 PRINT "IL COGNOME ERA:"::LN 1280 INPUT LN\$(R) 1290 RETURN 1300 PRINT "IL NOME ERA:"::NAS (R 1310 INPUT NAS(R) 1320 RETURN 1330 PRINT "I FIGLI ERANO:":: CH\$ 1340 INPUT CHS(R) 1350 RETURN 1360 PRINT "L'INDIRIZZO ERA:":: A 1370 INPUT ADS(R) 1380 RETURN 1390 PRINT "LA CITTA' E/O PROVIN CIA ERA: ":: CPS  $(R)$ ::: RS 1400 INPUT CP\$(R) 1410 RETURN 1420 PRINT "IL CODICE POSTALE ER  $A:$ ":: $PCS(R):$ ::RS  $1430$  INPUT PCS $(R)$ 1440 RETURN 1450 PRINT "IL # DI TELEFONO ERA  $: "::TP$(R):::R$$ 1460 INPUT TP\$(R) 1470 RETURN \*\*CANCELLAZIONE\*\* 1490 INPUT "COGNOME? ":X\$  $1500$  FOR  $I=1$  TO N 1510 IF LN\$(I) <> X\$ THEN 1670 1520 PRINT ::: "E' QUESTA PERSONA : ": " ; NA\$ (1) : " ; "; LN\$ (1) : : 1530 INPUT "  $(S/N) ?$ ":Y\$ 1540 IF YS<>"S" THEN 1670 1560 FOR D=A TO N  $1570$  LNS (D) = LNS (D+1)  $1580$  NAS(D) =NAS(D+1) 1590 CHS (D) = CHS (D+1)  $1600$  ADS (D) = ADS (D+1)  $1610$  CPS(D) = CPS(D+1)  $1620$  PCS (D) = PCS (D+1)  $1630$  TPS (D) =TPS (D+1) 1640 NEXT D 1660 GOTO 1680 1670 NEXT I 1680 INPUT "ALTRE CANCELLAZIONI?  $(S/N)$  ":  $XS$ 1690 IF XS="S" THEN 1490 1700 RETURN \*\*ELENCO IN ORDINE\* ALFABETICO  $\star$ 

1720 PRINT " O"::: " L'ELENCO VIENE COMPILATO. .."::::::::::  $1730 B=1$  $1740 B = = 2*B$ 1750 IF B <= N THEN 1740 1760  $B=INT(B/2)$ 1770 IF B=0 THEN 1900  $1780$  FOR Y=1 TO N-B  $1790$   $X = Y$  $1800 I = X + B$ 1810 IF LNS(X)=LNS(I)THEN 1870 1820 IF LN\$(X)<LN\$(I)THEN 1880 1830 GOSUB 1960  $1840$   $X = X - B$ 1850 IF X>0 THEN 1800 1860 GOTO 1880 1870 GOSUB 1920 1880 NEXT Y 1890 GOTO 1760 1900 RETURN 1910 REM \*\* ORDINAMENTO NOMI\*\* 1920 IF NAS(X)<NAS(I)THEN 1940 1930 GOSUB 1960 1940 RETURN 1950 REM \*\*CAMBIO ORDINE\*\* DOWNLOADED FROM WWW.TI99IUC.IT 1960  $N$ = L N$ (X)$ 1970  $LNS(X) = LNS(I)$  $1980$  LNS (I) = NS 1990  $NS = NAS(X)$  $2000$  NAS(X)=NAS(I)  $2010$  NAS(I)=NS  $2020$  NS=CHS(X) 2030 CH\$ $(X) = CHS(I)$ 2040 CHS (I) =  $N$$ 2050  $N$ = AD$ (X)$  $2060$  AD\$ (X) = AD\$ (I)  $-2.2 - 2.1$  $2070$  AD\$ (I) = N\$ 2080  $NS = CPS(X)$ 2090 CP\$ $(X) = CPS(I)$  $2100$  CPS  $(1) = NS$  $2110$  NS=PCS(X)  $2120 \text{ PCs}(X) = PC\$  (1) 2130 PCS  $(1)$  = NS  $2140$  NS=TPS(X) 2150 TP\$ $(X) = TPS(I)$  $2160$  TP\$(I)=N\$ 2170 RETURN 2180 REM \*\*REGISTRAZIONE DATI\*\* 2190 GOSUB 2390 2200 OPEN #1:L\$, INTERNAL, OUTPUT, FIXED 150 2210 PRINT #1:N 2220 FOR  $I=1$  TO N 2620 OPEN #2:P\$ 2230 PRINT #1:LN\$(I), NA\$(I), CH\$(

ATTENDI, PREG | I), AD\$ (I), CP\$ (I), PC\$ (I), TP\$ (I) 2240 NEXT I 2250 CLOSE #1 2260 RETURN 2270 REM \*\*CARICAMENTO DATI\*\* 2280 GOSUB 2390 2290 OPEN #1:L\$, INTERNAL, INPUT, FIXED 150 2300 INPUT #1:N 2310 FOR I=1 TO N 2320 INPUT #1:LN\$(I), NA\$(I), CH\$( I), AD\$(I), CP\$(I), PC\$(I), TP\$(I) 2330 NEXT I 2340 CLOSE #1 2350 CALL CLEAR 2360 PRINT " ":LS::" QUESTO FIL E HA"; N; "NOMINATIVI.":: "\*45 NOMI NATIVI E'IL MASSIMO\*"::::::::: 2370 INPUT "\*PREMI ENTER PER CON TINUARE\*":XS 2380 RETURN 2390 PRINT " **OUAL'E' IL NOME** DEL TUO":" SISTEMA DI MEMORIZZA ZIONE?":: "(ESEMPIO: CS1 O DSK1.F  $ILE)$  ":::::::::: 2400 INPUT LS 2410 RETURN 2420 REM \*\*STAMPA ETICHETTE\*\* 2430 PRINT "PER LA STAMPA, PREMI:  $\mathbf{u}_{\pm 1}$   $\mathbf{u}_{\pm 1}$   $\mathbf{u}_{\pm 1}$ ETICHETTE POSTALI":  $\pm$ <sup>11</sup> 2 ELENCO NOMINATIVI"::::  $\pm 1.1$ 2440 INPUT P 2450 IF P<1 THEN 2440 2460 IF P>2 THEN 2440 2470 PRINT ::::::::::::G\$::::::: 2480 IF P<>1 THEN 2580 2490 FOR I=1 TO N 2500 GOSUB 2530 2510 NEXT I 2520 RETURN 2530 OPEN #2:P\$ 2540 PRINT #2:TAB(5); NA\$(I);" " ; LN\$(I): TAB(5): AD\$(I): TAB(5): CP\$  $(1)$ :" ": PCS $(1)$ :::: 2550 CLOSE #2 2560 RETURN  $2570$  REM. \*\*STAMPA ELENCO\*\* 2580 FOR I=1 TO N 2590 GOSUB 2620 2600 NEXT I 2610 RETURN

```
2630 PRINT #2:TAB(5);LN$(I);", "
                                      2680 INPUT "
                                                           VUOI TERMINAR
                                                  SERIE DI OPERAZIONI? (
; NA$ (1) : "
                "; CH$(1): TAB(5); A
                                      E OUESTA
        ": CPS(I): "": PCS(I)S/N<sup>"</sup>: XSDS(I):"
2640 PRINT #2:TAB(60);"(P)-";TP$
                                      2690 CALL CLEAR
                                      2700 IF X$<>"S" THEN 170
(1):2710 PRINT "
                                                          BUONA GIORNATA
2650 CLOSE #2
                                      !!":::::::::::
2660 RETURN
                                      2720 STOP
              ** TERMINE LAVORO**
2670 REM
```
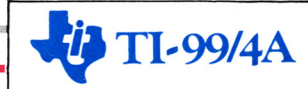

### Frogger's game

#### Un programma BASIC che vi permette di divertirvi con il famoso gioco: FROGGER

...È troppo lento per i giochi... È questa una comune espressione che mi è capitato di sentire conoscendo alcuni possessori dell'home computer TI99/4A, i quali rendendosi conto della velocità di calcolo del loro Texas (che è minore di quella degli altri home), lo hanno definito praticamente inutilizzabile (nel Ti basic) nel realizzare giochi d'animazione. (Mentre nell'extended basic questo problema non sussiste, essendoci a disposizione 28 sprites ad alta velocità di movimen $to)$ .

Comunque questa bassa velocità di calcolo è largamente compensata dalle routines grafiche disponibili (call char, call hchar, call vchar) ed in particolare modo dalla chiamata call color, la quale permette di variare il colore del foreground e del background di uno qualsiasi dei 16 gruppi di caratteri ASCII. Dato che nel programma che presento vi è una grande animazione (formata da 12 tronchi di legni, 18 automobili, un coccodrillo e una rana), ho dovuto evitare quasi totalmente la classica tecnica di simulazione di

movimento, la quale consiste nel cancellare un carattere dalla vecchia posizione per metterlo nella nuova, poiché questa tecnica implica una troppo grande perdita di tempo. inammissibile per un gioco d'animazione.

#### Scopo del gioco:

Lo scopo del gioco è di fare attraversare ac una ranocchia una strada assai movimenta ta, seguita da un torrente che potrà essere attraversato sui tronchi, infine bisogna evitare di finire tra le fauci di un pericoloso coccodrillo; durante il gioco, viene mostrato, ir basso, il tempo che trascorre inesorabilmente, mentre il punteggio, in basso a destra, viene incrementato ogni volta che si riesce a mangiare l'ape oppure quando si riesce a mettere la ranocchia in una delle 5 "casette".

Il punteggio viene dato in funzione del tempo impiegato, e in funzione del quadro che si sta eseguendo.

Per giocare, ci sono a disposizione 3 ranocchie.

Oltre alla musica iniziale (che è in SI MAG-GIORE), vi sono alcune sonorità intermedie che rendono più piacevole giocare con FROGGER.

```
200 REM
             copyright.
                                  210 CALL CLEAR
                                  220 RANA$="42243C7E7E3C2442"
      MASSIMO BIANCHI: RAM OCC
.| tel 031/701363
                    |13 KB.
                                  230 CALL CHAR(42, RANAS)
```

```
240 CALL CHAR(43, RANAS)
                                      250 NO = 11111<sup>n</sup>
260 \text{ CO} = 8620 PRINT " ) ":CHRS(127):CHRS(12
270 FOR H=2 TO 8
                                      7) ; "wwooqq" ; CHR$ (127) ; CHR$ (127) ;
280 CALL COLOR(H. 16.4)
                                      "wwoogg": CHR$ (127): CHR$ (127): "ww
290 NEXT H
                                      oog)"
300 PRINT TAB(5); ".. FROGGER
                                GA
                                      ME ...."::TAB(8);".... DA ....":
                                      1111:TAB(5);".. MASSIMO BIANCHI ..":
                                      640 PRINT " )nnnvvv<sup>~~~</sup>fffnnnvvv<sup>-</sup>
:::::::
                                      \tilde{f}310 PRINT TAB(7); ".. WAIT PLEASE
                                      1.1 " : : : :
                                      1111320 CALL CHAR(90, "FFFFFFFFFFFFFFF
                                      660 PRINT " ) wwooqq"; CHR$ (127); C
EF'')
                                      HR$(127); "wwoogg"; CHR$(127); CHR$
330 CALL CHAR(91, "FFFFFFFFFFFFFFF
                                      (127); "wwoogg"; CHR$ (127); ")"
FF'')
                                      340 CALL HCHAR(1, 1, 90, 32)
                                      1111350 CALL HCHAR(24, 1, 90, 32)
                                      680 PRINT " ) ] ] ] ] ] ] ] ] ] ] ] ] ] ] ] ] ]
360 CALL VCHAR(1, 1, 90, 24)
                                      1111370 CALL VCHAR(1,2,90,24)
                                      690 PRINT ") @@@@@@@@@@@@@@@@@@@@
380 CALL VCHAR(1,32,90,24)
                                      aaaa) "
390 GO TO 1830
                                      700 CALL HCHAR(24, 4, 41, 2)
400 REM ** STAMPA DEL QUADRO **
                                      710 CALL HCHAR(24, 27, 41, 2)
                                      720 CALL HCHAR(24,8,43)
410 PUN = 0730 VOCES=" - PUNTEGGIO- "&STRS (P
420 PVMV=6
                                      UN) k" "
430 CALL CHAR(128, "CC33CC33CC33C
                                      740 CALL HCHAR(24, 6, 49)
C33"750 PAR = 8440 CALL CHAR(64."00007F7F7F7F")
                                      760 GO SUB 3380
    DOWNLOADED FROM WWW.TI99IUC.IT
                                      770 CALL HCHAR(24,8,43)
450 CALL COLOR(5, 16, 4)
                                      780 REM
                                                 **
                                                      INIZIO DEL SOTTOPR
460 CALL CHAR(129, "0000001818")
                                      OGRAMMA PRINCIPALE : RICEVIMENTO
                                       DATI DA TASTIERA
                                                            *470 CALL CHAR(130."3C24242424242
                                      790 H1 = 1143C''800 DIM T(24), CL(32)
480 CALL CLEAR
                                      810 CALL CHAR(81, "E7A5A5FF3C7EC3
490 PRINT " ) (-1 - (-2 - (-3 - (-4)) - (-3 - (-4)) - (-3 - (-3)) - (-3 - (-3)) - (-3 - (-3)) - (-3 - (-3 - (-3)) - (-3 - (-3)) - (-3 - (-3 - (-3))))C3'5-)))"820 T(10) = 2500 PRINT " ))) [[[) [[[) [[[) [[[)]
                                      830 T(8) = -2(1))"840 T(6) = 2510 PRINT " ))) [ [ ] ] [ [ ] ] [ [ ] ] [ [ ] ]850 T(4) = -2(1)))"
                                      860 A=22520 FOR I=1 TO 2
                                      870 B=16530 PRINT " ) bhjprxz bhjprxz bh
                                      880 \t Z=93iprx)"
                                      890 AV=22540 PRINT " )acikqsy{acikqsy{aci
                                      900 BV = 6kqsy)"
                                      910 IF (A=AV) * (B=BV) THEN 980
550 PRINT " ) lbdz | rtjlbdz | rtjlbd
                                      920 CALL HCHAR(AV, BV, Z)
z(r t)"
                                      930 IF A=2 THEN 1220
560 PRINT " ) mce { } sukmce { } sukmce
                                      940 CALL GCHAR(A.B.Z)
\{\}su)"
                                      950 CALL HCHAR(A, B, 42)
570 NEXT I
                                      960 \text{ AV} = \text{A}580 PRINT " ) ) / ) ) ] ) ) ] ) ) ] ) ] ) ] ) ]
                                      970 RV = R1111"
                                      980 IF A=12 THEN 3270
990 IF A>=12 THEN 1050
11111"
                                      1000 IF A=4 THEN 3540
                \mathbf{u} = \mathbf{v}600 PRINT " )ffnnnvvv<sup>~~~</sup>fffnnnvv
                                      1010 IF FLAG=1 THEN 3540
v^{\pi}\tau)n1020 GO SUB 2770
```

```
1030 GO SUB 1720
1040 GO TO lOBO
1050 GO SUB 3230
1060 GO SUB 1720
1070 GO SUB 3230
1080 CALL KEY(3,K,S)
1090 IF S=O THEN 1110
1100 CALL SOUND(-100,1100,3)
1110 IF LLL=8 THEN 1120 ELSE 116
O
1120 TEMPO=TEMPO-1
1130 CALL HCHAR(23,TEMPO,93)
1140 LLL=O
1150 IF TEMPO=5 THEN 2970
1160 LLL=LLL+1
1170 A=A+2*(K=69)
1180 A=A+2* (K=B8) * (A<22)
1190 B=B-2*(K=83)*(B>6)1200 B=B+2*(K=68)*(B<26)
1210 GO TO 910
1220 CALL GCHAR(A,B,ZZ)
1230 FLAG=O
1240 IF ZZ<156 THEN 1250 ELSE 36
60
1250 IF ZZ=91 THEN 1310 ELSE 126
O
1260 IF ZZ=41 THEN 1270 ELSE 129
\Omega1270 Z=41
12BO GO TO 2B40
1290 Z=43
1300 GO TO 2840
1310 CALL HCHAR(A,B,43)
1320 CL(B) =1
1330 CALL HCHAR(2,co-1,91)
1340 CALL HCHAR(2,CO,91)
1350 CALL SOUND(-100,200,4)
1360 CALL SOUND(-100,400,3)
1370 CALL SOUND(-100,800,2)
1380 CALL SOUND(-100,1600,1)
1390 CALL SOUND(-100,3200,0)
1400 CALL HCHAR(A,B,43)
1410 PUN=PUN+200*TEMPO/8*NQ
1420 VOCE$=STR$(PUN)&" "
1430 PAR=21
1440 GO SUB.33BO
1450 CALL HCHAR(12,PVMV,93)
1"460 NRANE=NRANE+1
1470 PVM=INT((RND*6) +1) *4+2
1480 CALL HCHAR(12,PVM,47)
1490 PVMV=PVM
1500 IF NRANE<>5 THEN 780 ELSE
510
1510 FOR 1=1 TO 500
1520 NEXT I<br>1530 REM **
1530 REM ** SI CONTINUA CON U
N ALTRO QUADRO **
1540 NQ=NQ+l
                                   1550 PAR=5
                                   1560 VOCE$=STR$(NQ)
                                   1570 GO SUB 3380
                                   1580 FOR H=8 TO 24 STEP 4
                                   1590 CALL HCHAR(2,H,91)
                                   1600 NEXT H
                                   1610 FLAG=O
                                   1620 FLAG2=0
                                   1630 TEMPO=28
                                   1640 NRANE=O
                                    1650 CALL HCHAR(23,5,64,23)
                                    1660 FOR H=1 TO 24
                                   1670 \text{ CL}(H)=0
                                   16BO NEXT H
                                   1690 CALL SOUND(200,-1,4)
                                    1700 GO TO 860
                                                 ** SOTTOPROGRAMA CH
                                   E GESTISCE LA ROTAZIONE DEI COLO
                                   RI : DAL GRUPPO 9 AL GRUPPO 12
                                    1720 Hl=Hl-l
                                    1730 CALL COLOR(HV,8,8)
                                    1740 IF A>12 THEN 1760
                                    1750 CALL HCHAR(A,B,42)
                                    1760 CALL COLOR (Hl ,16,8)
                                    1770 HV=H1
                                    1780 HH1=H11790 IF H1<>9 THEN 1820
                                    1800 Hl=13
                                    1Bl0 HH1=9
                                    1 B20 RETURN
                                    1830 REM ** DEFINIZIONE DEI CA
                                    RATTERI GRAFICI USATI NEL GIOCO
                                    COME SFONDO :TRONCHI-MACCHINE-BO
                                    RDI **
                                    1840 Cl $="003F434343Bl B1 81"
                                    1850 C2$="B1B1B14343433F"
                                    1860 C3$="00FFFFOOOOOOOE"
                                    lB70 C4$="11110EOOOOFFFF"
                                    1880 C5$="00FCC2C2C2818181"
                                    1890 C6$="0081B181C2c2C2FC"
                                    1900 C7$="OF1F3E7E7E3E1FOF"
                                    1910 C77$="FOF87C7E7E7CF8FO"
                                    1920 CALL CHAR(41 , "Cc33cc33CC33c
                                    C33")
                                    1930 CALL CHAR(47,"185ADB5A7E3Cl
                                    818"1940 CALL CHAR(96,C1$)
                                    1950 CALL CHAR(97,C2$)
                                    1960 CALL CHAR(98,C3$)
                                    1970 CALL CHAR(99,C4$)
                                    1980 CALL CHAR(100,C5$)
                                    1990 CALL CHAR(101 ,C6$)
                                    2000 CALL CHAR(102,C7$)
                                    2010 CALLCHAR(103,C77$)
                                    2020 CALL CHAR(104,C1$)
                                    2030 CALL CHAR(10S,C2$)
                                    2040 CALL CHAR(10G,C3$)
```

```
2050 CALL CHAR(107,C4$)
2060 CALL CKAR(108,C5$)
2070 CALL CKAR(109,C6$)
2080 CALL CHAR(110,C7$)
2090 CALL CKAR(111,C77$)
2100 CALL CHAR(112,c1$)
2110 CALL CHAR (113, C2$)
2120 CALL CHAR(114,C3$)
2130 CALL CHAR(115,C4$)
2140 CALL CHAR(117,C6$)
2150 CALL CHAR(116,C5$)
2160 CALL CHAR(118,C7$)
2170 CALL CHAR(119,C77$)
2180 CALL CHAR(120,C1$)
2190 CALL CHAR(121 ,C2$)
2200 CALL CHAR(122,C3$)
2210 CALL CHAR(123,C4$)
2220 CALL CHAR(124,C5$)
2230 CALL CHAR(125,C6$)
2240 CALL CHAR(126,C7$)
2250 CALL CHAR(127,C77$)
2260 CALL CHAR(128,C8$)
2 270 REM ** FASE DI CARICAMEN
TO NOTE MUSICALI NEL VETTORE AA(
) **
2280 DIM AA (13), CC (65)
2290 FOR 1=1 TO 12
2300 READ AA (I)
2310 AA(I) = AA(I) * 1.92320 NEXT I
2330 DATA 110,123,131,147,165,17
5,196,220,247,262,294,330
2340 DATA 5,3,3,3,5,3,3,3,6,6,5,
5,4,0,6,6,5,5,4,4,8,8,7,6,5,4,3,
O
2350 DATA 5,3,3,3,5,3,3,3,6,6,5,
5,4,0,6,6,5,5,4,4,8,8,7,7,9,9,10
,0
2360 FOR 1=1 TO 56
2370 READ cc (I)
2380 NEXT I
2390 REM ** CARATTERI CHE DEFI
NISCONO IL COCCODRILLO **
2400 CALL CHAR(159,"OE1230488028
2AFE" )
 2410 CALL CHAR(158,"lE1212EF555A
A5EF" )
 2420 CALL CHAR (157,"000000FE2A2A
 2AFE" )
 2430 Hl=9
 2440 CALL COLOR(16,16,8)
 2450 HV=10
 2460 HHHV=16
 2470 HHH=16
 2480 FOR H=9 TO 12
 7.490 CALL COLOR(H,8,8)
 2500 NEXT H
 2510 CALL COLOR(13,2,4)
                                    2520 CALL CLEAR
                                    2530 NR=1
                                    2540 NRANE=O
                                    2550 TEMPO=28
                                    2560 RANDOMIZE
                                    2570 PR1NT : ::TAB(8);"TASTI DA U
                                    SARE":::
                                    2580 PRINT TAB(14) ;"E"
                                    2590 PRINT ••••
                                    2600 PRINT TAB(8);"S
                                    D"· .
                                    2610 PR1NT ...
                                    2620 PRINT TAB(l4); "X"::::
                                    2630 PRINT TAB(8) ;"S PER PARTIR
                                    E^{\prime\prime}:
                                    2640 CALL VCHAR(1,2,90,24)
                                    2650 CALL HCHAR(1,1 ,90,32)
                                    2660 CALL HCHAR(24, 1,90,32)
                                    2670 CALL VCHAR(1,1 ,90,24)
                                    2680 CALL VCHAR(I,32,90,24)
                                    2690 GO SUB 3430
                                    2700 CALL KEY(3,K,S)
                                    2710 IF K<>83 THEN 2700
                                    2720 CALL COLOR(B,8,B)
                                    2730 CALL CLEAR
                                    2740 CALL COLOR(2,16,4)
                                    2750 GO TO 400<br>2760 REM **
                                                ** CONTROLLO DELLA ME
                                    TA' SUPERIORE DELLO SCHERMO **
                                    2770 IF INT((2-24)/8)<>HH1 THEN
                                    2840
                                    2780 CALL SOUND(-100,-3,12)
                                    2790 CALL HCHAR(A,B,Z)
                                    2800 B=B+T(A)
                                    2B10 BV=BV+T(A)
                                    2820 CALL GCHAR(A,B,Z)
                                    2830 GO TO 3220
                                    2840 FOR H=1 TO 6
                                    2850 CALL SOUND(-100,-1,H*3)
                                    2860 CALL CHAR(42,"000000007E3C2
                                    44242")
                                    2B70 NEXT H
                                    2880 IF (CO=14)+(CO=18)+(CO=22)+(CO=26) + (CO=10) + (CO=6) THEN 2900
                                    2890 CALL HCHAR(2,CO-1,91,2)
                                    2900 FLAG=O
                                    2910 FOR PR=1 TO 100
                                    2920 NEXT PR
                                    2930 NR=NR+1
                                    2940 CALL HCHAR(A,B,Z)
                                    2950 CALL CHAR(42,RANA$)
                                    2960 IF NR<4 THEN 3200
                                    2970 CALL CLEAR
                                    ~980 IF TEMPO=5 THEN 3010
                                    2990 FINS="FROGS-OVER"
                                    3000 GO TO 3020
```
3010 FIN\$="TIME-OVER" 3020 PRINT TAB(9): FINS:::TAB(8); "PUNTEGGIO"; PUN: :::: 3030 PRINT' "VUOI GIOCARE ANCORA?  $(S.N>$ ":::::::: 3040 CALL KEY (3, K, S) 3050 IF K=-1 THEN 3040 3060 CALL SOUND (-150,700,2) 3070 IF K=83 THEN 3110 3080 IF K<>78 THEN 3040 3090 CALL CLEAR 3100 STOP 3110 NR=1 3120 NRANE=0 3130 TEMPO=28  $3140$  PUN=0  $3150 NO = 1$ 3160 FOR H=1 TO 24  $3170$  CL(H)=0 3180 NEXT H 3190 GO TO 480 3200 CALL HCHAR $(A, B, Z)$ 3210 GO TO 860 3220 RETURN 3230 REM \*\* CONTROLLO DELLA PRI MA META' DELLO SCHERMO \*\* 3240 IF HH1=INT((Z-24)/8) THEN 32 60 3250 RETURN 3260 GO SUB 2840 3270 IF Z=41 THEN 2840 3280 IF Z<>47 THEN 990 3290 CALL SOUND(-200,-2,5,512,5)  $3300 Z=93$ 3310 CALL HCHAR(A.B.93). 3320 PUN=PUN+100 3330 VOCES=STRS(PUN) 3340 PAR=21 3350 CALL HCHAR(A, B, 42) 3360 GO SUB 3380 3370 GO TO 990 3380 REM \*\* SOTTOPROGRAMMA PER LA STAMPA DEL PUNTEGGIO  $\star\star$ 3390 FOR XXX=1 TO LEN(VOCE\$) 3400 CALL HCHAR(24, XXX+PAR, ASC(S EG\$ $(VOCE$$ , XXX,  $1)$ ) 3410 NEXT XXX 3420 RETURN \*\* SOTTOPROGRAMMA CHE 3430 REM GENERA LA MUSICA \*\* 3440 FOR I=1 TO 56 3450 IF CC(I)=0 THEN 3490 3460 CALL SOUND (70, AA (CC (I)), 1) 3470 CALL KEY(3, K, S) 3480 IF K=83 THEN 2710 ELSE 3510 3490 FOR H=1 TO 60 3500 NEXT H

3510 NEXT I 3520 GO TO 3430 3530 RETURN 3540 REM \*\* GESTIONE DELLA 2 R IGA : "FUORI-USCITA DEL COCCODRI  $T.T.O. \star \star$ 3550 IF NRANE=4 THEN 1020 3560 IF FLAG=1 THEN 3600  $3570$  FLAGI=-1 3580 GO SUB 3740 3590 GO TO 1020  $3600$  FLAG1 = -FLAG1 3610 IF FLAG1=1 THEN 3640 3620 CALL HCHAR(2,CO, 159) 3630 GO TO 1020 3640 CALL HCHAR(2.CO.157) 3650 GO TO 1020 3660 REM \*\* QUANDO VAI SUL COC CODRILLO \*\* 3670 FOR H=400 TO 200 STEP -40 3680 CALL SOUND (100, H, 1) 3690 NEXT H 3700 CALL HCHAR(2,CO-1,91) 3710 CALL HCHAR(2,CO, 91) 3720 NR=NR+1 3730 IF NR<4 THEN 780 ELSE 2970  $\star \star$ 3740 REM GESTIONE DEL MOVI MENTO DEL COCCODRILLO \*\*  $3750$  CO=B+2 3760  $CO = CO - 4$ 3770 IF CL(CO) = 1 THEN 3760 3780 REM IF X<>LF THEN 1010 3790 IF (CO<>8)\*(CO<>12)\*(CO<>16  $(* (CO < > 20) * (CO < > 24)$  THEN 1020 3800 CALL SOUND (-100,880,2) 3810 CALL HCHAR(2,CO, 159) 3820 CALL HCHAR(2,CO-1,158) 3830 FLAG=1 3840 RETURN 3850 END visit: www.ti99iuc.it!

 $16$ 

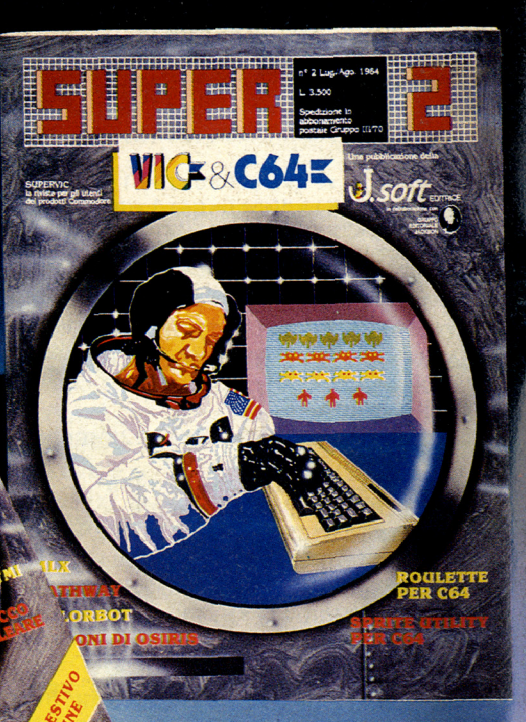

Due Super Riviste<br>da non perdere!

# IL SECONDO NUMERO

SuperSinc e SuperVic & C64 sono idee

PING

 $=$ ir Ic

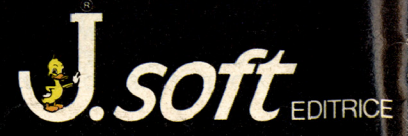